# **Analysis of Binpacking**

## Mrs. Nirmala J

*Assistant Professor ,Department of Information Science and engineering KNSIT, Bangalore, Karnataka, India. And Research scholar, Department of Studies in Computer Science, Manasa Gangotri, University of Mysore ,Mysore, Karnataka, India.*

*Abstract* - The main objective of this problem is to pack objects of fixed volume into bins, each of them having a maximum capacity, so as to minimize the total number of bins used. Binpacking is an Np-complete problem as the number items increases, to pack the items in n bins, It cannot be done in polynomial time. Hence we convert the Np problem to P problem in our approach. There are several methods to solve this problem. The most straightforward solution would be the first fit algorithm. Here each object is compared against all the bins to try find the first bin which could accommodate the object. Insert a set of n numbers into as few bins as possible, such that the sum of the numbers assigned to each bin does not exceed the bin capacity, we firstly prove it to be NP problem and solve as P problem after transformation .

*Keywords*-NP complete, P complete ,Bin Packing.

#### **I. INTRODUCTION AND OVERVIEW**

The BIN-PACKING problem is defined as follows: suppose we have K bins, each of size M, and a collection of objects of varying sizes. Put the objects into the bins and find an assigment A[O] that assigns a bin to each object in such a way that, for each bin B, the sum of the sizes of the objects assigned to B is no more than M. Optimal bin packing one of the classic NP-complete problems [1]. The survey on this problem concerns polynomial-time approximation algorithms, such as first-fit and best-fit decreasing, and the quality of the solutions they compute, rather than optimal solutions.. The best existing algorithm for optimal bin packing is due to [2] [3].

Example, if K=3, M=15, and the objects are A-10, B-8, C-6, D-6, E-4, F-4, G-3, H-2, then one solution is to put A,G,H in one bin; B,D in the second; and C,E,F in the third.

The paper is divided in to following sections: Section I describes INTRODUCTION AND OVERVIEW Section II describes the ALGORITHM, Section III presents IMPLEMENTATION to show the problem is np-hard , Section IV describes the TIME ANALYSIS , Section V describes the ALGORITHM to show it can be solved as p-complete problem by transformation and using sorting technique(merge sort), Section VI describes IMPLEMENTATION of the two ways described in the algorithm . Section VII presents the time analysis and Section VIII presents conclusion.

#### **II. ALGORITHM**

#### **This algorithm proves the problem is np-hard**

Step 1: Start

- Step 2: Read the number of objects from user.
- Step 3: Read the objects or generate the values
- randomly.
- Step 4: For  $i \leftarrow 0$  to n do

Assume that  $i<sup>th</sup>$  bin is used with some capacity

- Step  $5:$  For  $i \leftarrow 0$  to n do
- If the bin is used before itself(i.e., assign $\leftarrow$ 1) then continue i.e., jump to next step

If capacity of  $i<sup>th</sup>$  bin is greater than or equal to the  $j<sup>th</sup>$  object then Subtract the object weight or value from the i<sup>th</sup> bin and make bin as used i.e., make assign $\leftarrow$ 1

- Step 6: End for j loop
- End for i loop
- Step 7 : This is for one object repeat this for all the

**Objects** 

Step 7 : Stop

Here we assign each of the first J objects to each bin and assign the next object to a bin where it fits. The start state is the empty assignment, and a goal state is an assignment of all the objects.

Other state spaces are also possible. E.g. one can define a state as an assignment, valid or invalid, of all objects to bin, and operators as moving an object from one bin to another or swapping two objects in different bins.

Here code is written and the graph is plotted taking n values on x-axis and time as y axis, for randomly generated numbers using random function. n value is increased by 10 each time. before we start packing, by calling bin pack function ,considering a maximum of 20 bins for packing.

#### **III. IMPLEMENTATION**

```
#include<stdio.h>
#include<stdlib.h>
#include<time.h>
         int *a,i,n=100,bin[20],*used,*assignment;
         void binpack();
int main()
{
int u,count=0;
FILE *file1,*pipe=fopen("bins2.gnu","w");
double start_time,end_time,diff;
file1=fopen("bin2.txt","w");
fclose(file1);
while(n \leq 10000)
{
         a=(int *)malloc(n*sizeof(int));
         used=(int *)malloc(n*sizeof(int));
         assignment=(int *)malloc(n*sizeof(int));
         file1=fopen("bin2.txt","a");
         for(i=0; i < n; i++)a[i]=random( )\% 100; start_time=clock();
            binpack(); 
     end_time=clock();
diff=(end_time-start_time)/
     (double)CLOCKS_PER_SEC;
fprintf(file1,"%d\t",n);
fprintf(file1,"%f\n",diff);
 fclose(file1);
n=n+10;
} 
fprintf(pipe,"set terminal jpeg\n");
fprintf(pipe,"set output \"bins2.jpg\"\n");
fprintf(pipe,"set data style lines\n");
fprintf(pipe,"plot \"bin2.txt\" using 1:2\n\mid n");
fclose(pipe);
system("gnuplot bins2.gnu");
system("evince bins2.jpg");
}
void binpack()
{
```

```
int i, j;
   for(i=0;i=n;i++) // all bins
    {
    used[i]=100;for(j=0;j\leq n;j++) //all objects
       {
        if(assignment[j]==1)
        continue; 
      if(used[i]>=a[j]) 
       {
       used[i]=a[j]; assignment[j]=1; 
       } 
       }
   }
}
```
## **IV. RESULTED GRAPHS**

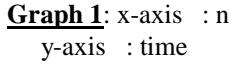

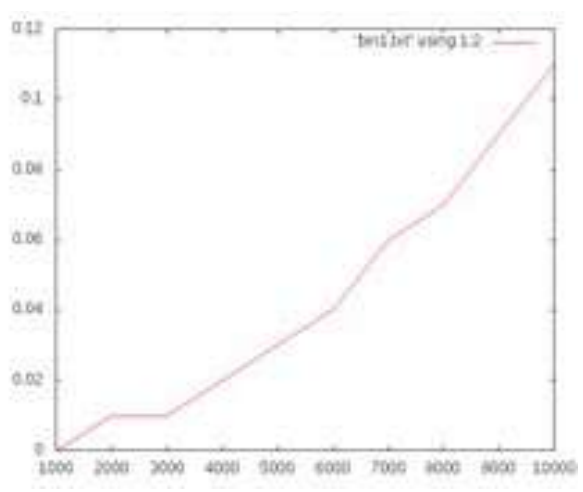

Fig1: Graph obtained when problem is considered as np-hard.

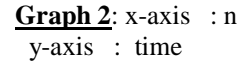

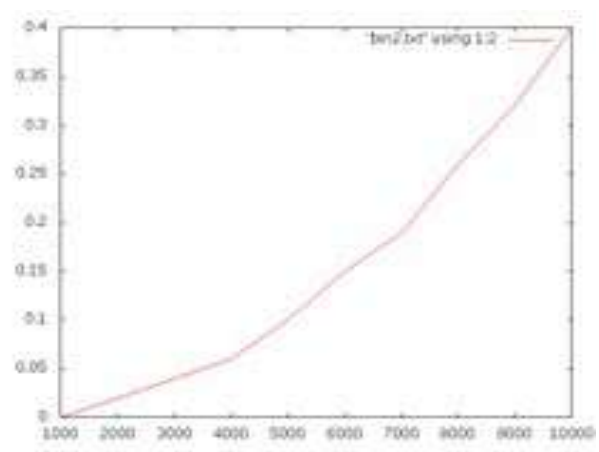

Fig 2: Graph obtained when problem is considered as np-hard.

www.iosrjournals.org 3 | Page

By observing the graphs in fig 1 and Fig 2 we can derive that it requires a non polynomial time to solve the problem and thus it proved that it is np-complete .

To solve the binsack problem there are two systematic methods of searching :

Looping through the objects and assigning a bin to each object. Looping through the bins and assigning objects that fit.

#### **V. ALGORITHM**

BIN-PACKING is unusual in that there are two natural ways to do a systematic search. The first is to loop through the objects, and assign a bin to each object .one way of solving is by writing the algorithm as

Looping through the objects and assigning a bin to each object.

Step 1:Start Step 2: Read the number of objects from user. Step 3: Read the objects or generate the values randomly. Step 4: Sort the objects in descending order using merge sort Step 5: Initialize  $sack[0] > 0$ Step 6: Outer loop for objects for  $i > 0$  to  $<$  n then Step 7: Do initialize flag -> 0 Step 8: Inner loop for sacks For  $i=0$  to  $\leq=k$  then Step9: Do check if obj[i]+sack[j]<=100 if true Step10: then sack[j]+=obj[i] Flag->1 Break Step 11: Increment j goto step 8 Step 12: End of inner for loop Step 13: Check if flag  $== 0$  if true Then Step14: do  $k=k+1$ ; sack[k]=obj[i] Step 15: Increment I goto step6 Step16: end of outer for loop Step17: print the contents of each sack and the number of sacks. Step18: stop function BIN-PACKING(in K,M, OBJS; out A[OBJS]); for  $I := 1$  to K do capacity[I] := M;

for O in OBJS do choose bin I between 1 and K such that capacity $[I] \geq 0$ .size; capacity[I] =  $\text{O.size}$ ; A[O] := I;

Here we assign each of the first J objects to a bin and assign the next object to a bin where it fits. The start state is the empty assignment, and a goal state is an assignment of all the objects.

The **second way** of solving the problem is to loop through the bins, and assign objects that fit.

Looping through the bins and assigning objects that fit.

www.iosrjournals.org 4 | Page Step 1: Start Step 2: Read the number of objects from user. Step 3: Read the objects or generate the values randomly. Step 5: Initialize all elements of sack[] and done [] to 0

Step 6: outer loop for bins for  $i > 0$  to  $< n$ then Step 7: do initialize  $j \rightarrow 0$ Step 8: inner loop for objects While  $j < n$  then Step 8: do check if  $((obj[i]+sack[i]] \le 100)$  and  $(done[i]!=1)$ ) then Step 9 : do sack[i]+=obj[j] done[j]->1 Step 10: increment j goto step 7 Step 11: end of inner while loop Step12: Increment I goto step6 Step13: end of outer for loop Step14: print the contents of each sack and the number of sacks. Step15: stop

function BIN-PACKING(in K,M, OBJS; out A[OBJS]) for  $I := 1$  to K do  $C := M$ ; for O in OBJS do if  $C \geq O$  size then choose CHOICE in {TRUE,FALSE}; if CHOICE then  $C = -0$ .size;  $A[O] := I;$ 

We assign some objects to bins 1. I and assign a new object to bin I or to increment I and add a new object to the new bin I. Same start state and goal state.

Other state spaces are also possible. E.g. one can define a state as an assignment, valid or invalid, of all objects to bin, and operators as moving an object from one bin to another or swapping two objects in different bins.

Here code is written and executed for the first approach. The graph is plotted taking n values on xaxis and time as y axis, for randomly generated numbers using random function. n value is increased by 1000 each time. Before we start packing, by calling bin pack function ,Sorting of numbers is done using merge sort technique and we have considered a maximum of 20 bins for packing.

## **VI. IMPLEMENTATION**

### **i. Looping through the objects and assigning a bin to each object.**

#include<stdio.h> #include<stdlib.h> #include<time.h> int \*a,i,n=1000,bin[20],\*used; void binpack(); int \* merge(int \*a, int p,int q, int r) { int i,j,k,\*temp; i=p;  $i=q+1$ ;  $k=0$ :  $temp=(int *)malloc((r+1)*sizeof(int));$ while( $i \leq q \&\& j \leq r$ ) {  $if(a[i] >= a[j])$  temp $[k++]=a[i++];$ 

```
else
temp[k++]=a[j++];}
if(i!=q+1){
```
www.iosrjournals.org 5 | Page

```
int x;
for(x=i; x < = q; x + + ) temp[k + + ] = a[x];
}
if(j!=r+1){
int x;
for(x=j; x <= r; x + + ) temp[k + + ] = a[x];
}
for(i=p,j=0; j<k; j++,i++) a[i]=temp[j];
free(temp); return a;
}
int * mergeSort(int *a, int p, int r)
{
int q; if(p < r)
{
q=(p+r)/2; a=mergeSort(a,p,q);
a=mergeSort(a,q+1,r); a=merge(a,p,q,r);}
return a;
}
int main()
{
int count=0;
FILE *file1,*pipe=fopen("bins1.gnu","w");
double start_time,end_time,diff; file1=fopen("bin1.txt","w"); fclose(file1);
while(n \leq 10000)
{
//printf("Enter the number of objects\n"); //scanf("%d",&n);
a=(int *)malloc(n*sizeof(int)); used=(int *)malloc(n*sizeof(int)); file1=fopen("bin1.txt","a"); 
//srand(time(NULL));
for(i=0; i<n; i++) a[i]=random()%100;
a=mergeSort(a,0,n-1); start_time=clock();
binpack();
end_time=clock(); diff=(end_time-start_time)/(double)CLOCKS_PER_SEC;
fprintf(file1,"%d\t",n); fprintf(file1,"%f\n",diff); fclose(file1); n=n+1000;
}
fprintf(pipe,"set terminal jpeg\n"); fprintf(pipe,"set output \"bins1.jpg\"\n"); fprintf(pipe,"set data style 
lines\langle n''\rangle; fprintf(pipe,"plot \langle"bin1.txt\langle" using 1:2\langle n''\rangle; fclose(pipe);
system("gnuplot bins1.gnu"); system("evince bins1.jpg");
}
void binpack()
{
int i, j; for(i=0;i=n;i++) used[i]=0;
for(i = 0; i < n; i++) // for all objects
{
for(j=0;j\leq n;j++) // for all bins
{
if (used[j]+a[i]\leq=100) // maximum capacity fixed to 100
\left\{ \right.used[i]+=a[i];// printf("adding object %d to bin %d..\langle n^n, i+1, j+1 \rangle; break;
}
}
}
```
}

### **ii. Looping through the bins and assigning objects that fit.**

```
#include<stdio.h> #include<stdlib.h> #include<time.h>
int *a,i,n=1000,bin[20],*used,*assignment; void binpack();
```

```
int main()
{
int u,count=0;
FILE *file1,*pipe=fopen("bins2.gnu","w");
double start_time,end_time,diff; file1=fopen("bin2.txt","w"); fclose(file1);
while(n \leq 10000)
{
a=(int *)malloc(n*sizeof(int)); used=(int *)malloc(n*sizeof(int)); assignment=(int *)malloc(n*sizeof(int)); 
file1=fopen("bin2.txt","a");
for(i=0; i<n; i++) a[i]=random()%100;
start_time=clock(); binpack(); end_time=clock();
diff=(end_time-start_time)/(double)CLOCKS_PER_SEC; fprintf(file1,"%d\t",n);
fprintf(file1,"%f\n",diff); fclose(file1); n=n+1000;
fprintf(pipe,"set terminal jpeg\n"); fprintf(pipe,"set output \"bins2.jpg\"\n"); fprintf(pipe,"set data style 
lines\ln"); fprintf(pipe,"plot \lim_{x \to 1} 2.txt\lim_{x \to 1} 1:2\ln"); fclose(pipe);
system("gnuplot bins2.gnu"); system("evince bins2.jpg");
}
void binpack()
{
int i, j;
for(i=0;i<n;i++) // all bins
{
used[i]=100; for(j=0;j<n;j++) //all objects
{
if(assignment[j]==1) continue; if(used[i]>=a[j])
{
used[i]=a[i];//printf("adding object %d to bin %d..\n",j+1,i+1); assignment[j]=1;
}
}
}
}
```
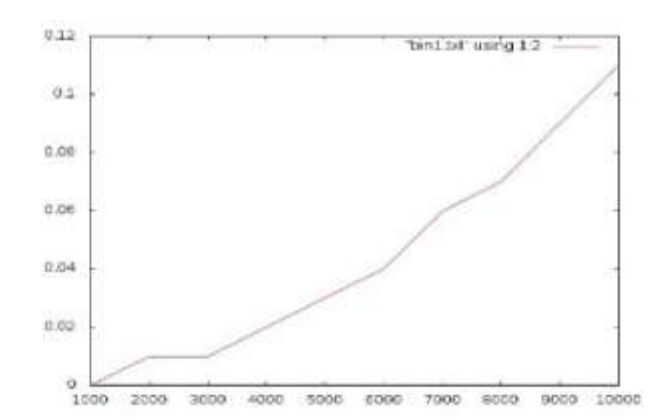

**VII. RESULTED GRAPHS**

fig. 1 Looping through the objects and assigning a bin to each object.

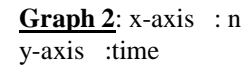

**Graph 1**: x-axis : n y-axis :time

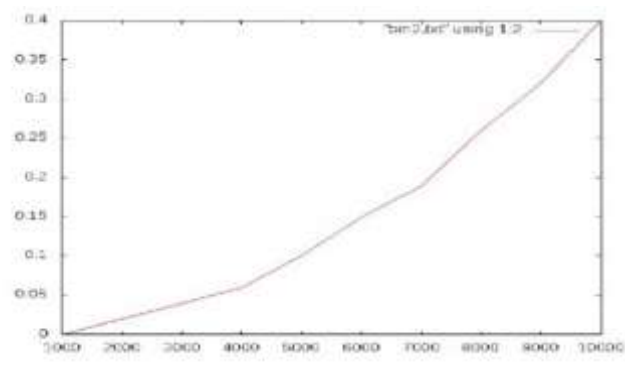

fig. 2 Looping through the bins and assigning objects that fit.

By observing the graphs in fig 1 we can derive that it requires a non polynomial time to solve the problem and thus it proved that it is np-complete. Fig 2 shows we convert this np-complete problem into p-complete and graph is plotted.

## **VIII. CONCLUSION**

It has been shown that the packing of items in bins is np-complete problem. We can derive by looking at the graphs that the problem of bin packing which was treated as np-complete has been solved as a p-complete problem in two different ways. The time complexity is high in the first case when considered as np-complete. It reduces when converted to a p-complete . There are many [variations](http://en.wikipedia.org/wiki/Packing_problem) of binsack problem, linear packing, packing by weight, packing by cost, and so on. They have many applications, such as filling up containers, loading trucks with weight capacity, creating file backup in removable media and technology mapping i[n](http://en.wikipedia.org/wiki/Field-programmable_gate_array) [Field-programmable gate](http://en.wikipedia.org/wiki/Field-programmable_gate_array) [array](http://en.wikipedia.org/wiki/Field-programmable_gate_array) semiconductor chip design. Both the methods discusses previously work approximately with equal efficiencies as shown by the curve. Any one of these two methods can be properly implemented in the required application to successfully solve the binsack problem.

#### **REFERENCES**

- [1] Garey, M., and Johnson, D. 1979. Computers and Intractability: A Guide to the Theory of NP-Completeness. San Francisco: W.H. Freeman.
- [2] Martello, S., and Toth, P. 1990a. Bin-packing problem. In Knapsack Problems: Algorithms and Computer Implemen-tations. Wiley. chapter 8, 221–245.
- [3] Martello, S., and Toth, P. 1990b. Lower bounds and reduction procedures for the bin packing problem. Discrete Applied.
- [4] Mathematics 28:59–70.